# **DragonFlyBSD - Bug #1634**

# **panic: spin\_lock: 0xe4ad1320, indefinitive wait!**

12/22/2009 01:25 AM - elekktretterr

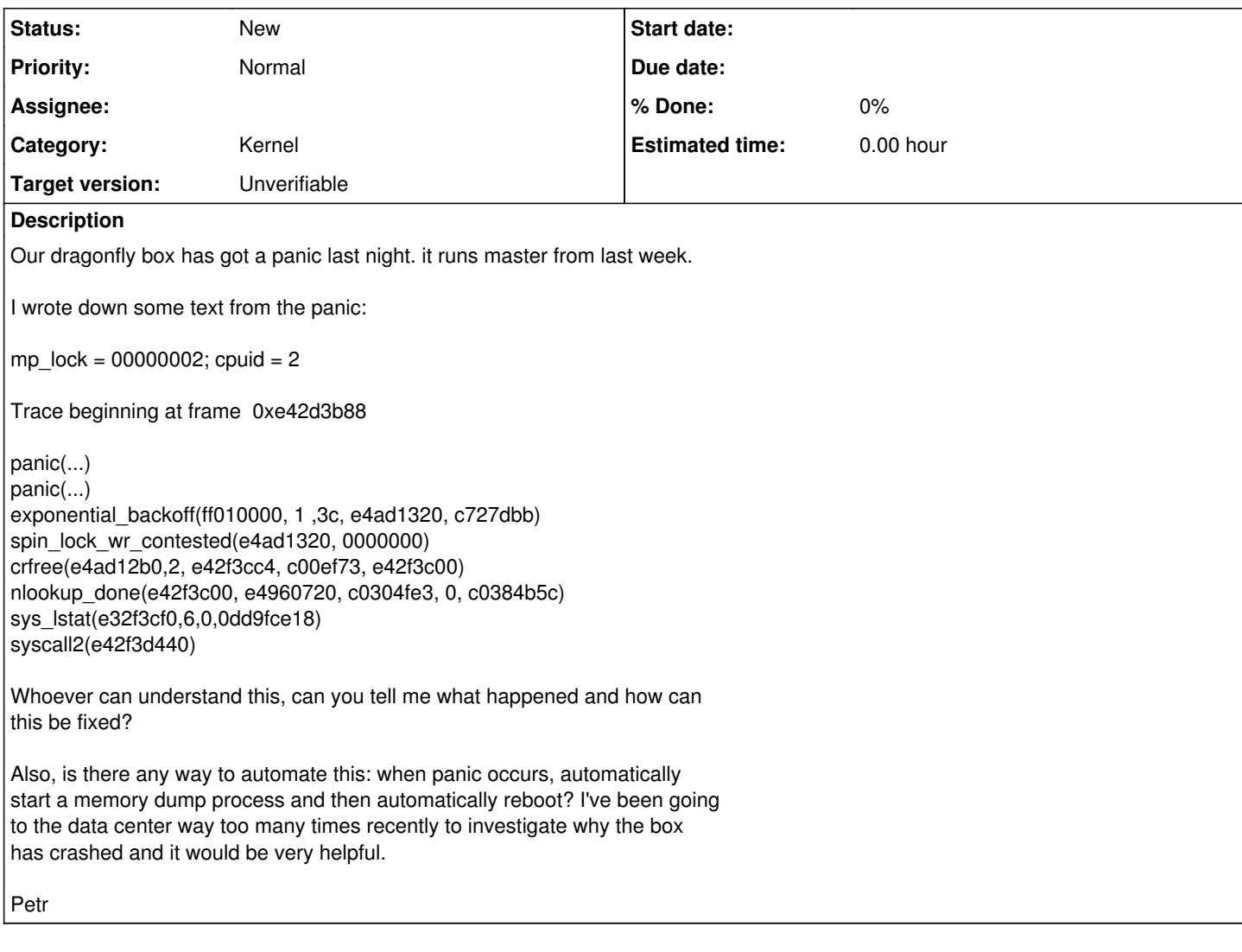

## **History**

**#1 - 12/22/2009 01:37 AM - swildner**

Am 22.12.2009 02:17, schrieb [elekktretterr@exemail.com.au](mailto:elekktretterr@exemail.com.au):

> Also, is there any way to automate this: when panic occurs, automatically

> start a memory dump process and then automatically reboot? I've been going

> to the data center way too many times recently to investigate why the box

> has crashed and it would be very helpful.

Check out the DDB\_UNATTENDED kernel option.

#### Sascha

# **#2 - 12/22/2009 10:48 AM - ahuete.devel**

Hi Petr,

Could you please upload the dump to somewhere where we can grab it?

Thanks, Antonio Huete

2009/12/22 [<elekktretterr@exemail.com.au>](mailto:elekktretterr@exemail.com.au):

> Our dragonfly box has got a panic last night. it runs master from last week.

>

> I wrote down some text from the panic:

>

 $>$  mp\_lock = 00000002; cpuid = 2

- >
- > Trace beginning at frame 0xe42d3b88
- >
- $>$  panic $(...)$
- > panic(...)
- > exponential\_backoff(ff010000, 1 ,3c, e4ad1320, c727dbb)
- > spin\_lock\_wr\_contested(e4ad1320, 0000000)
- > crfree(e4ad12b0,2, e42f3cc4, c00ef73, e42f3c00)
- > nlookup\_done(e42f3c00, e4960720, c0304fe3, 0, c0384b5c)
- > sys\_lstat(e32f3cf0,6,0,0dd9fce18)
- > syscall2(e42f3d440)

> > Whoever can understand this, can you tell me what happened and how can

> this be fixed?

>

> Also, is there any way to automate this: when panic occurs, automatically

- > start a memory dump process and then automatically reboot? I've been going
- > to the data center way too many times recently to investigate why the box
- > has crashed and it would be very helpful.
- >
- > Petr >
- >
- 

## **#3 - 12/22/2009 11:33 AM - elekktretterr**

> Hi Petr,

> > Could you please upload the dump to somewhere where we can grab it?

 $\ddot{\phantom{1}}$ 

## Hi Antonio,

Unfortunately I dont have a dump. when I got to the server and plugged in a keyboard, it wasnt responding :(

## **#4 - 12/22/2009 11:59 AM - qhwt+dfly**

On Tue, Dec 22, 2009 at 12:17:49PM +1100, [elekktretterr@exemail.com.au](mailto:elekktretterr@exemail.com.au) wrote: > Our dragonfly box has got a panic last night. it runs master from last week.

The ouput from `uname -v' contains the version of the source tree you compiled the kernel from. It might be helpful to determine if the problem has already been solved in the newer versions.

Cheers.

### **#5 - 12/22/2009 05:48 PM - dillon**

In the release code the spinlock is very short duration. All I can think of is that there might be a MP race somewhere. There are a few places in the release kernel where p\_ucred is used as if it were MPSAFE when, in fact, it was not MPSAFE.

Well, that spin lock was removed from master and the cred handling code was rewritten.

-Matt Matthew Dillon <[dillon@backplane.com](mailto:dillon@backplane.com)>

#### **#6 - 12/22/2009 09:24 PM - elekktretterr**

> The ouput from `uname -v' contains the version of the source tree > you compiled the kernel from. It might be helpful to determine > if the problem has already been solved in the newer versions.

It's master from last wednesday I believe. Couple of days later there is this commit:

<http://leaf.dragonflybsd.org/mailarchive/commits/2009-12/msg00133.html>

So maybe it has been fixed. We'll have to wait and see I guess.

#### **#7 - 12/23/2009 11:41 AM - ahuete.devel**

#### Hi Petr,

As far as I know you don't have to recompile with DDB\_UNATTENDED, just change the sysctl debug.debugger\_on\_panic to 0. Note that you need to have a correctly set dumpdev (which the installer sets now in 7etc/rc.conf to your swap device) in order to get the dumps.

With that, once you get a panic, there will be a dump and the machine should be restarted without intervention.

Cheers, Antonio Huete

2009/12/23 [<elekktretterr@exemail.com.au>](mailto:elekktretterr@exemail.com.au): >> Petr,

>>

>> I guess you have dumpdev configured in the server, no? Since first of >> december we got minidumps that will produce quite small dumps despite >> the memory you have on the machine. You will find the cores on >> /var/crash as usual, so next time maybe we can catch the panic :)

>> >

> There is no keyboard permanently attached to the server though. If it > panics, I need to plugin one, but then I cant type in the ddb screen so I > can only press the reset button. Which is why I was asking, is there any > way to automate this? ie. 1) System panics and gets into DDB, 2) a dump is > automatically created 3) System automatically reboots.

>

> I've been notified there is DDB\_UNATTENDED kernel option, but will this > create a dump before rebooting?

>

- > Petr
- $\ddot{\phantom{1}}$ >
- >

### **#8 - 01/19/2015 03:21 AM - tuxillo**

- *Description updated*
- *Category set to Kernel*
- *Assignee deleted (0)*
- *Target version set to Unverifiable*

Moving to unverifiable.